### The book was found

# Dovecot: POP3/IMAP Servers For Enterprises And ISPs

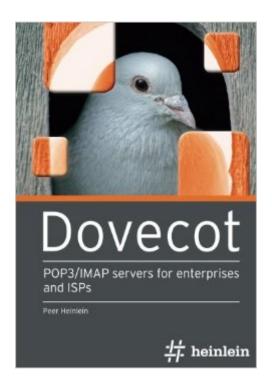

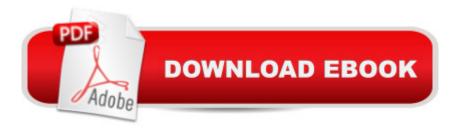

## Synopsis

After 10 years of development the Dovecot IMAP server is now a benchmark in terms of stability, range of features and performance. Whether you need a single IMAP server for small user groups, a cluster system with high availability for enterprises with several thousand employees, or a complex infrastructure with directors, caching proxies and active/active setups for Internet Service Providers, Dovecot offers concepts and solutions for all kinds of requirements without becoming too complex. Based on extensive experience of many Dovecot projects, this book supports administrators during the conceptual design phase, helps avoid errors and strategically wrong decisions, and shows how to implement different configurations by means of concrete and reproducible instructions.

#### **Book Information**

Paperback: 378 pages

Publisher: CreateSpace Independent Publishing Platform; 1 edition (July 29, 2016)

Language: English

ISBN-10: 1534895701

ISBN-13: 978-1534895706

Product Dimensions: 6.7 x 0.9 x 9.6 inches

Shipping Weight: 1.7 pounds (View shipping rates and policies)

Average Customer Review: 5.0 out of 5 stars Â See all reviews (3 customer reviews)

Best Sellers Rank: #1,012,903 in Books (See Top 100 in Books) #100 in Books > Computers &

Technology > Networking & Cloud Computing > Network Administration > Email Administration

#### **Customer Reviews**

I have been trying for years on and off to setup Dovecot/postfix/SASL/TLS on my personal mail server. Every guide I have ever followed never worked and I never knew why. This book explains it very well and it just works. Another thing that is rare in Open Source books is that it is up-to-date. The setup of the server was not without issues but due to the detailed manual testing steps documented in the book I was able to actually understand and solve the problems I had myself. I also like the fact the book acknowledges that almost all the postfix/dovecot guides out there are incomplete/outdated or just plain wrong - which confirmed years of personal experience. At one point I even got stuck and I emailed the author - he kindly took time to help me and resolved my problem for me - all round probably best money I've spent in 20 years on a IT book.

I inherited an older qmail system with dovecot. I got it for background, as the new replacement server is going to use dovecot as well. It has also been my goto book when things go wrong with dovecot.

Very good book, very detailed and easy to read.

#### Download to continue reading...

Dovecot: POP3/IMAP servers for enterprises and ISPs Bisk CPA Review: Financial Accounting & Reporting - 43rd Edition 2014 (Comprehensive CPA Exam Review Financial Accounting & Reporting) (Cpa Review ... and Reporting Business Enterprises) The Local Economy Solution: How Innovative, Self-Financing "Pollinator" Enterprises Can Grow Jobs and Prosperity International Accounting and Multinational Enterprises, 6th The Data Model Resource Book, Vol. 1: A Library of Universal Data Models for All Enterprises China Goes Global: The Impact of Chinese Overseas Investment on its Business Enterprises (The Palgrave Macmillan Asian Business Series) Bulletproof SSL and TLS: Understanding and Deploying SSL/TLS and PKI to Secure Servers and Web Applications Fine Dining Advising: The Ultimate Guidebook to Success - How to Make your Tips, Hospitality, and Knowledge Skyrocket For Servers, Waiter, Waiters, and ... Service Charge, Food and Beverage 1) Alternative DNS Servers: Choice and Deployment, and Optional SQL/LDAP Back-Ends COM+ Programming with Visual Basic: Developing COM+ Servers with COM, COM+, and .NET COM Beyond Microsoft: Designing and Implementing COM Servers on Compaq Platforms (HP Technologies) Fedora 18 Linux: Networking and Servers Performance Tuning for Linux(R) Servers Fedora Linux Servers with Systemd Fedora Linux Servers with systemd: second edition Performance Tuning for Linux Servers Mastering Linux - Servers Sap R/3 on DB2 for Os/390: Implementing With Aix or Windows Nt Applications Servers Energy Efficient Servers: Blueprints for Data Center Optimization Media Servers for Lighting Programmers: A Comprehensive Guide to Working with Digital Lighting

<u>Dmca</u>